# SWIFT ETD Library User's Guide

Release 5.0.5 for Schema Run-time Environment (SRE)

Java Version

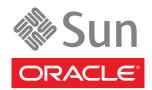

Copyright © 2005, 2010, Oracle and/or its affiliates. All rights reserved.

This software and related documentation are provided under a license agreement containing restrictions on use and disclosure and are protected by intellectual property laws. Except as expressly permitted in your license agreement or allowed by law, you may not use, copy, reproduce, translate, broadcast, modify, license, transmit, distribute, exhibit, perform, publish, or display any part, in any form, or by any means. Reverse engineering, disassembly, or decompilation of this software, unless required by law for interoperability, is prohibited.

The information contained herein is subject to change without notice and is not warranted to be error-free. If you find any errors, please report them to us in writing.

If this is software or related software documentation that is delivered to the U.S. Government or anyone licensing it on behalf of the U.S. Government, the following notice is applicable:

U.S. GOVERNMENT RIGHTS Programs, software, databases, and related documentation and technical data delivered to U.S. Government customers are "commercial computer software" or "commercial technical data" pursuant to the applicable Federal Acquisition Regulation and agency-specific supplemental regulations. As such, the use, duplication, disclosure, modification, and adaptation shall be subject to the restrictions and license terms set forth in the applicable Government contract, and, to the extent applicable by the terms of the Government contract, the additional rights set forth in FAR 52.227-19, Commercial Computer Software License (December 2007). Oracle USA, Inc., 500 Oracle Parkway, Redwood City, CA 94065.

This software or hardware is developed for general use in a variety of information management applications. It is not developed or intended for use in any inherently dangerous applications, including applications which may create a risk of personal injury. If you use this software or hardware in dangerous applications, then you shall be responsible to take all appropriate fail-safe, backup, redundancy, and other measures to ensure the safe use. Oracle Corporation and its affiliates disclaim any liability for any damages caused by use of this software or hardware in dangerous applications.

Oracle and Java are registered trademarks of Oracle and/or its affiliates. Other names may be trademarks of their respective owners.

AMD, Opteron, the AMD logo, and the AMD Opteron logo are trademarks or registered trademarks of Advanced Micro Devices. Intel and Intel Xeon are trademarks or registered trademarks of Intel Corporation. All SPARC trademarks are used under license and are trademarks or registered trademarks of SPARC International, Inc. UNIX is a registered trademark licensed through X/Open Company, Ltd.

This software or hardware and documentation may provide access to or information on content, products, and services from third parties. Oracle Corporation and its affiliates are not responsible for and expressly disclaim all warranties of any kind with respect to third-party content, products, and services. Oracle Corporation and its affiliates will not be responsible for any loss, costs, or damages incurred due to your access to or use of third-party content, products, or services.

Version 20100713150546.

# **Contents**

| Preface                                            | 5             |
|----------------------------------------------------|---------------|
| Intended Reader                                    | 5             |
| Online Viewing                                     | 5             |
| Chapter 1                                          |               |
| Introduction                                       | 6             |
| Overview                                           | 6             |
| SWIFT Message Structure                            | 6             |
| Library Versions                                   | 7             |
| Template Versions                                  | 7             |
| Monk and Java<br>Full and Slim Versions            | 7 7           |
| Customizing the Templates                          | 7             |
| Logical Replies                                    | 8             |
| e*Gate Acknowledgment to SWIFT                     | 8             |
| SWIFT Acknowledgment to e*Gate Successful Messages | <b>8</b><br>9 |
| Unsuccessful Messages                              | 9             |
| Chapter 2                                          |               |
| Installation                                       | 11            |
| System Requirements                                | 11            |
| Installing the SWIFT ETD Library                   | 11            |
| Windows Systems                                    | 11            |
| UNIX Systems                                       | 12            |
| Files and Directories                              | 13            |

#### **Chapter 3** The SWIFT ETD Library 14 **SWIFT Message Types: Overview** 14 **SWIFT Message Types Reference** 15 **Category 1 Messages** 15 Category 2 Messages 16 **Category 3 Messages** 17 Category 4 Messages 18 **Category 5 Messages** 19 22 **Category 6 Messages Category 7 Messages** 23 **Category 8 Messages** 24 25 **Category 9 Messages** Index **26**

### **Preface**

This guide describes the SWIFT ETD Library, including procedures for installing the Library on your Windows or UNIX-based system.

### P.1 Intended Reader

The reader of this guide is presumed to be a developer or system administrator with responsibility for maintaining the e\*Gate<sup>TM</sup> Integrator system, and should have a working knowledge of the following:

- Operation and administration of the appropriate operating systems in use
- Windows-style user interface operations

# P.2 Online Viewing

This User's Guide is provided in Adobe Acrobat's Portable Document Format (PDF). It can be printed out on any printer or viewed online. When viewing online, you can take advantage of the extensive hyperlinking imbedded in the document to navigate quickly throughout the guide.

Hyperlinking is available in:

- The Table of Contents
- The Index
- Within the chapter text, indicated by blue print

Existence of a hyperlink *hotspot* is indicated when the hand cursor points to the text. Note that the hotspots in the Index are the *page numbers*, not the topics themselves. To return to the spot you hyperlinked from, right-click the mouse and select **Go Back** on the resulting menu.

### Introduction

#### 1.1 Overview

The SWIFT ETD Library contains predefined template Event Type Definitions (ETDs) for use with an e\*Way Intelligent Adapter for SWIFT. These ETDs correspond to the SWIFT user-to-user Message Types used for the SWIFT network, as defined in the SWIFT Standards documentation.

# 1.2 SWIFT Message Structure

A message used by the SWIFT network has a maximum of five components:

- Basic header block
- Application header block
- User header block (optional)
- Text block
- Trailer block

Figure 1 SWIFT Message Structure

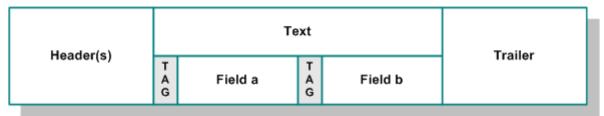

Each field component in the text block is preceded by a field tag; there are no field tags in the header and trailer blocks.

Information about a field that is common to all Message Types in which that field is used is found in the *Standards - General Field Definitions* volume of the *SWIFT User Handbook*. Information about a field that is specific to its use with a particular Message Type is found in the field specifications section of the *Standards* volume of the *SWIFT User Handbook* for that Message Type.

### 1.3 Library Versions

SWIFT periodically revises their Message Types, adding to or subtracting from the total set of Message Types, and modifying the definitions of individual Message Types. Oracle releases new ETD Libraries corresponding to these revised sets of SWIFT Message Types. The current release includes Java templates supporting the same SWIFT Message Types as those listed in this guide.

New sets are identified with the year they are issued, for example, 2009 and 2010. The current version explained in this guide is 2010.

The Library for the issue year is named according to the following format, SwiftXX. For example, the libraries for the years 2009 and 2010 are named Swift09 and Swift10, respectively.

### 1.4 Template Versions

#### 1.4.1 Monk and Java

Beginning with e\*Gate 4.5, Collaborations can be created in either Monk or Java. On Windows platforms, installing a SWIFT ETD Library installs both Monk and Java versions of the selected Library. The version or versions are installed into different directory paths, and are accessed by the Monk or Java ETD Editors, respectively.

#### 1.4.2 Full and Slim Versions

Two versions of the templates are available for each library representation (Monk or Java): full and slim. The functional difference between the two is that the syntax checking performed by the slim versions is limited to field level, whereas the full versions check to the sub-field level. Using the slim versions assumes that the messages have been validated previously. If this is not the case, you must use the full versions to fully validate the messages.

The branches in the slim versions typically end with Tag/Data node pairs, but the full versions have branches ending in nodes representing the actual data fields. Although the files can be similar in size, the full version of a template can also be several times the size of the slim version.

### 1.4.3 Customizing the Templates

Currently, you cannot edit pre-built Java ETDs. However, e\*Gate offers a feature that allows you to convert existing Monk ETDs (.ssc files) to Java-enabled ETDs (.xsc files). This is accomplished using the SSC Wizard.

#### To create a customized Java ETD

- 1 Create a corresponding Monk ETD, or use the Monk version of the Java ETD if available.
- 2 Customize the Monk ETD (.ssc file) using the e\*Gate ETD Editor.
- 3 Convert the Monk ETD to a Java ETD using the e\*Gate SSC Wizard.

When the conversion is done, you have three files:

- The original Monk ETD (.ssc file)—save this for future use
- The Java version of the ETD (.xsc file)
- A corresponding .jar file

If you need to make further changes to the ETD, make the changes in the **.ssc** file and run the conversion again.

For specific instructions on using the e\*Gate ETD Editor or the SSC Wizard, refer to the e\*Gate Integrator User's Guide.

### 1.5 Logical Replies

Every Event sent between SWIFTAlliance and the MQ Series e\*Way can be acknowledged by a logical reply. This confirms that the Event has been accepted. In addition, the SWIFT Transport Network sends a Delivery Report when the Event is delivered to the remote financial system. Other reports can also be produced.

The template files provided in the SWIFT ETD Library are the logical reply (SWIFT\_LRP.\*) and network acknowledgement (fin\_ack.\*) from the SWIFT network.

### 1.5.1 e\*Gate Acknowledgment to SWIFT

If, and only if, e\*Gate sends an acknowledgment to the e\*Way (meaning it has stored the message successfully to some persistent store), the e\*Way sends a logical reply to CAS, signalling a successful transmission. At this stage, the Event is deleted from the IQ.

If e\*Gate cannot identify, translate or route an Event, it sends a negative acknowledgment to the e\*Way, which stores the Event to a unique file in a configurable directory. The e\*Way then sends a logical reply to CAS signifying that e\*Gate has received the Event and has moved onto the next. This Event is then logged.

Application-level acknowledgments from the systems receiving SWIFT messages (or translated SWIFT messages) are returned via the outbound Event flow.

### 1.5.2 SWIFT Acknowledgment to e\*Gate

After e\*Gate has translated the Event into CAS message format it sends it to the outbound queue for the e\*Way.

*Note:* Only successfully translated Events are sent to the outbound e\*Way.

#### Successful Messages

After the e\*Way receives the Event, it stores it in an IQ. The Event is sent to CAS, which in turn, delivers it to the SWIFTAlliance.

SWIFTAlliance writes the Event to its outbound queue to the SWIFT Transport Network. It then sends the e\*Way a logical reply signifying that the Event is stored in permanent memory. Only when the e\*Way receives this successful logical reply does it signal the e\*Gate system of a successful transmission by sending a *logical reply message*. In the server, this *logical reply message* can be either:

- Passed back to the originating system either in its default format or in a userdefined format
- Sent to a file or database
- Sent to the Alert Notifier

**Note:** The acknowledgment from the SWIFT Transport Network (that the message has been delivered to the recipient) is not returned from this flow. It is delivered as an inbound report to the e\*Gate system from the SWIFT Transport Network. This message is routed back to the originating system.

#### **Unsuccessful Messages**

If CAS or SWIFTAlliance is down, the message remains in the e\*Gate system until both are operational again.

If SWIFTAlliance finds any semantic or syntactical errors (block 4 errors) in an Event, the Event is placed in the Correction queue for manual intervention. Once the Event has been corrected, it is sent in the normal way. A successful logical reply (LRP\_SUCCESS) is sent to CAS (and hence to the e\*Way) when the Event is placed in the Correction queue, even though the Event is not transmitted straight away. When the Event is sent to the SWIFT network, a report is sent to CAS and the e\*Way.

Events with errors in blocks 1 or 2 cannot be handled by SWIFT Alliance and a negative logical reply (LRP\_FAILURE) is sent back to CAS and the e\*Way. The e\*Way sends an error message and the original Event back to the e\*Gate system. The Schema Manager also registers and records this error and the e\*Way also archives the Event to a unique file in a user-configurable directory.

Any errors in transmission are handled automatically and the Event re-sent until all Events are successfully delivered or result in an error condition.

The Event can be either:

- Passed back to the originating system, either in its default format or in a userdefined format
- Sent to a file or database
- Sent to the Alert Notifier—if desired, a user can be notified in real-time via e-mail or Web page of this event

### Installation

This chapter covers requirements and procedures for installing the SWIFT ETD Library.

### 2.1 System Requirements

To use the SWIFT ETD Library, you must have approximately 120 MB of disk space.

## 2.2 Installing the SWIFT ETD Library

#### 2.2.1 Windows Systems

**Note:** Be sure to install all of the template files in the directories suggested by the installation utility.

#### To Install the SWIFT ETD Library on Windows Systems

- 1 Log on to the workstation on which the MQSeries e\*Way resides.
- 2 Exit all Windows programs and disable any anti-virus applications before running the setup program.
- 3 Insert the installation CD-ROM into the CD-ROM drive.
- 4 Launch the setup program.
  - A If the CD-ROM drive's Autorun feature is enabled, the setup program should launch automatically. Follow the on-screen instructions until the **Choose Product** dialog box appears. Check **Add-ons**, then click **Next**.
  - B If the setup program does not launch automatically, use the Windows Explorer or the Control Panel's **Add/Remove Applications** feature to launch the following file on the CD-ROM drive (bypassing the **Choose Product** dialog box):

setup\addons\setup.exe

5 Follow the on-screen instructions until the **Select Components** dialog box appears. Highlight—*but do not check*—**ETD Libraries** and then click **Change**.

6 When the **Select Sub-components** dialog box appears, select the SWIFT ETD Library.

*Note:* Installing one or more SWIFT ETD Libraries installs both the Monk and Java versions. The combined size is shown in the Space Required field.

- 7 Click **Continue**, and the **Select Components** dialog box reappears, showing your selection.
- 8 Click Next and continue with the installation.

### 2.2.2 UNIX Systems

#### To Install the SWIFT ETD Library on UNIX Systems

1 Log in as **user** on the workstation containing the CD-ROM drive and, if necessary, mount the CD-ROM drive.

**Note:** Be sure to install all of the template files in the directories suggested by the installation utility.

- 2 Insert the CD-ROM into the drive.
- 3 At the shell prompt, type:

cd /cdrom

4 Start the installation script by typing:

#### setup.sh

A menu of options appears.

- 5 Select the **e\*Gate Addon Applications** option.
- 6 Follow the rest of the on-screen instructions to install the SWIFT template files.

### 2.3 Files and Directories

Installing the SWIFT ETD Library templates places files within the e\*Gate directory tree, and commits them to the default schema on the Registry Host. The Java library files are placed in the following path:

```
eGate\Server\registry\repository\default\etd\templates \Swift<yy>\<type>\
```

Where yy is **09** or **10**, and **type** is either **full** or **slim**. Both **full** and **slim** versions are installed automatically for the selected library year. The file names are identical for the **full** and **slim** versions, so they must be located in separate directories.

The Message Type template files comprise a set of three files for each SWIFT Message Type. Each set has the form:

```
mt<nnn>.jar
mt<nnn>.ssc
mt<nnn>.xsc
```

Where nnn represents the three-digit SWIFT Message Type number. The full set of SWIFT Message Types for which ETDs are installed is listed in **Chapter 3**.

In addition, sets of fin\_ack and SWIFT\_LRP files also are installed in these same directories for use as Logical Reply templates (see Logical Replies on page 8):

| Java Library Files     |                                                                                                    |
|------------------------|----------------------------------------------------------------------------------------------------|
| \Swift <yy>\full\</yy> | fin_ack.jar fin_ack.ssc fin_ack.xsc mt <nnn>.jar mt<nnn>.ssc mt<nnn>.xsc SWIFT_LRP.jar SWIFT_LRP.ssc SWIFT_LRP.xsc</nnn></nnn></nnn> |
| \Swift <yy>\slim\</yy> | fin_ack.jar fin_ack.ssc fin_ack.xsc mt <nnn>.jar mt<nnn>.ssc mt<nnn>.xsc SWIFT_LRP.jar SWIFT_LRP.ssc SWIFT_LRP.xsc</nnn></nnn></nnn> |

Table 1 Installed Files

Where yy = library year (for example, 09) and nnn = SWIFT Message Type number.

# The SWIFT ETD Library

This chapter describes, and provides a cross-reference for, the Java SWIFT ETD Library.

# 3.1 SWIFT Message Types: Overview

SWIFT groups Message Types into the following categories:

**Customer Payments and Cheques** 

See "Category 1 Messages" on page 15.

**Financial Institution Transfers** 

See "Category 2 Messages" on page 16.

**Treasury Markets: Foreign Exchange and Derivatives** 

See "Category 3 Messages" on page 17.

**Collections and Cash Letters** 

See "Category 4 Messages" on page 18.

**Securities Markets** 

See "Category 5 Messages" on page 19.

**Treasury Markets: Precious Metals and Syndications** 

See "Category 6 Messages" on page 22.

**Documentary Credits and Guarantees** 

• See "Category 7 Messages" on page 23.

**Travellers Cheques** 

See "Category 8 Messages" on page 24.

**Cash Management and Customer Status** 

See "Category 9 Messages" on page 25.

The ETDs in the SWIFT ETD Library are grouped into the same categories as the SWIFT Message Types. The remainder of this chapter explains these categories and the Message Types within each category.

Other versions of the SWIFT ETD Library are available (see **Chapter 2**). This chapter explains only the 2010 SWIFT Message Types. For explanations of earlier versions, see the SWIFT Alliance Web site.

# 3.2 SWIFT Message Types Reference

This section provides a list of tables describing all of the current SWIFT Message Types.

### 3.2.1 Category 1 Messages

Table 2 explains the Category 1 Message Types, Customer Payments and Cheques, with the type designation MT 1xx.

**Table 2** Customer Payments and Cheques

| SWIFT<br>Message Type | Description                                                 |
|-----------------------|-------------------------------------------------------------|
| MT 101                | Request for Transfer                                        |
| MT 102                | Multiple Customer Credit Transfer                           |
| MT 102+(STP)          | Multiple Customer Credit Transfer (STP)                     |
| MT 103                | Single Customer Credit Transfer                             |
| MT 103+(REMIT)        | Single Customer Credit Transfer (REMIT)                     |
| MT 103+(STP)          | Single Customer Credit Transfer (STP)                       |
| MT 104                | Customer Direct Debit                                       |
| MT 105                | EDIFACT Envelope                                            |
| MT 107                | General Direct Debit Message                                |
| MT 110                | Advice of Cheque(s)                                         |
| MT 111                | Request for Stop Payment of a Cheque                        |
| MT 112                | Status of a Request for Stop Payment of a Cheque            |
| MT 190                | Advice of Charges, Interest and Other Adjustments           |
| MT 191                | Request for Payment of Charges, Interest and Other Expenses |
| MT 192                | Request for Cancellation                                    |
| MT 195                | Queries                                                     |
| MT 196                | Answers                                                     |
| MT 198                | Proprietary Message                                         |
| MT 199                | Free Format Message                                         |

## 3.2.2 Category 2 Messages

Table 3 explains the Category 2 Message Types, Financial Institution Transfers, with the type designation MT 2xx.

**Table 3** Financial Institution Transfers

| SWIFT<br>Message Type | Description                                                 |
|-----------------------|-------------------------------------------------------------|
| MT 200                | Financial Institution Transfer for its Own Account          |
| MT 201                | Multiple Financial Institution Transfer for its Own Account |
| MT 202                | General Financial Institution Transfer                      |
| MT 202+(COV)          | General Financial Institution Transfer (COV)                |
| MT 203                | Multiple General Financial Institution Transfer             |
| MT 204                | Financial Markets Direct Debit Message                      |
| MT 205                | Financial Institution Transfer Execution                    |
| MT 205+(COV)          | Financial Institution Transfer Execution (COV)              |
| MT 207                | Request for Financial Institution Transfer                  |
| MT 210                | Notice to Receive                                           |
| MT 256                | Advice of Non-Payment of Cheques                            |
| MT 290                | Advice of Charges, Interest and Other Adjustments           |
| MT 291                | Request for Payment of Charges, Interest and Other Expenses |
| MT 292                | Request for Cancellation                                    |
| MT 295                | Queries                                                     |
| MT 296                | Answers                                                     |
| MT 298                | Proprietary Message                                         |
| MT 299                | Free Format Message                                         |

### 3.2.3 Category 3 Messages

Table 4 explains the Category 3 Message Types, Treasury Markets, Foreign Exchange, Money Markets, and Derivatives, with the type designation MT 3xx.

**Table 4** Treasury Markets, Foreign Exchange, Money Markets, and Derivatives

| SWIFT<br>Message<br>Type | Description                                                                   |
|--------------------------|-------------------------------------------------------------------------------|
| MT 300                   | Foreign Exchange Confirmation                                                 |
| MT 303                   | Forex/Currency Option Allocation Instruction                                  |
| MT 304                   | Advice/Instruction of a Third Party Deal                                      |
| MT 305                   | Foreign Currency Option Confirmation                                          |
| MT 306                   | Foreign Currency Option                                                       |
| MT 307                   | Advice/Instruction of a Third Party FX Deal                                   |
| MT 320                   | Fixed Loan/Deposit Confirmation                                               |
| MT 321                   | Instruction to Settle a Third Party Loan/Deposit                              |
| MT 330                   | Call/Notice Loan/Deposit Confirmation                                         |
| MT 340                   | Forward Rate Agreement Confirmation                                           |
| MT 341                   | Forward Rate Agreement Settlement Confirmation                                |
| MT 350                   | Advice of Loan/Deposit Interest Payment                                       |
| MT 360                   | Single Currency Interest Rate Derivative Confirmation                         |
| MT 361                   | Cross Currency Interest Rate Swap Confirmation                                |
| MT 362                   | Interest Rate Reset/Advice of Payment                                         |
| MT 364                   | Single Currency Interest Rate Derivative Termination/Recouponing Confirmation |
| MT 365                   | Single Currency Interest Rate Swap Termination/Recouponing Confirmation       |
| MT 380                   | Foreign Exchange Order                                                        |
| MT 381                   | Foreign Exchange Order Confirmation                                           |
| MT 390                   | Advice of Charges, Interest and Other Adjustments                             |
| MT 391                   | Request for Payment of Charges, Interest and Other Expenses                   |
| MT 392                   | Request for Cancellation                                                      |
| MT 395                   | Queries                                                                       |
| MT 396                   | Answers                                                                       |
| MT 398                   | Proprietary Message                                                           |
| MT 399                   | Free Format Message                                                           |

## 3.2.4 Category 4 Messages

Table 5 explains the Category 4 Message Types, Collections and Cash Letters, with the type designation MT 4xx.

 Table 5
 Collections and Cash Letters

| SWIFT<br>Message<br>Type | Description                                                 |
|--------------------------|-------------------------------------------------------------|
| MT 400                   | Collections: Advice of Payment                              |
| MT 405                   | Collections: Clean Collection                               |
| MT 410                   | Collections: Acknowledgment                                 |
| MT 412                   | Collections: Advice of Acceptance                           |
| MT 416                   | Collections: Advice of Non-Payment/Non-Acceptance           |
| MT 420                   | Collections: Tracer                                         |
| MT 422                   | Collections: Advice of Fate and Request for Instructions    |
| MT 430                   | Collections: Amendment of Instructions                      |
| MT 450                   | Cash Letters: Cash Letter Credit Advice                     |
| MT 455                   | Cash Letters: Cash Letter Credit Adjustment Advice          |
| MT 456                   | Cash Letters: Advice of Dishonor                            |
| MT 490                   | Advice of Charges, Interest and Other Adjustments           |
| MT 491                   | Request for Payment of Charges, Interest and Other Expenses |
| MT 492                   | Request for Cancellation                                    |
| MT 495                   | Queries                                                     |
| MT 496                   | Answers                                                     |
| MT 498                   | Proprietary Message                                         |
| MT 499                   | Free Format Message                                         |

## 3.2.5 Category 5 Messages

Table 6 explains the Category 5 Message Types, Securities Markets, with the type designation MT 5xx.

**Table 6** Securities Markets

| SWIFT Message<br>Type | Description                                  |
|-----------------------|----------------------------------------------|
| MT 500                | Instruction to Register                      |
| MT 501                | Confirmation of Registration or Modification |
| MT 502                | Order to Buy or Sell                         |
| MT 503                | Collateral Claim                             |
| MT 504                | Collateral Proposal                          |
| MT 505                | Collateral Substitution                      |
| MT 506                | Collateral and Exposure Statement            |
| MT 507                | Collateral Status and Processing Advice      |
| MT 508                | Intra-Position Advice                        |
| MT 509                | Trade Status Message                         |
| MT 510                | Registration Status and Processing Advice    |
| MT 513                | Client Advice of Execution                   |
| MT 514                | Trade Allocation Instruction                 |
| MT 515                | Client Confirmation of Purchase or Sale      |
| MT 516                | Securities Loan Confirmation                 |
| MT 517                | Trade Confirmation Affirmation               |
| MT 518                | Market-Side Securities Trade Confirmation    |
| MT 519                | Modification of Client Details               |
| MT 524                | Intra-Position Instruction                   |
| MT 526                | General Securities Lending/Borrowing Message |
| MT 527                | Triparty Collateral Instruction              |
| MT 528                | ETC Client-Side Settlement Instruction       |
| MT 529                | ETC Market-Side Settlement Instruction       |
| MT 530                | Transaction Processing Command               |
| MT 535                | Statement of Holdings                        |
| MT 536                | Statement of Transactions                    |
| MT 537                | Statement of Pending Transactions            |
| MT 538                | Statement of Intra-Position Advice           |
| MT 540                | Receive Free                                 |
| MT 541                | Receive Against Payment Instruction          |
| MT 542                | Deliver Free                                 |

 Table 6
 Securities Markets (Continued)

| SWIFT Message<br>Type | Description                                                 |
|-----------------------|-------------------------------------------------------------|
| MT 543                | Deliver Against Payment Instruction                         |
| MT 544                | Receive Free Confirmation                                   |
| MT 545                | Receive Against Payment Confirmation                        |
| MT 546                | Deliver Free Confirmation                                   |
| MT 547                | Deliver Against Payment Confirmation                        |
| MT 548                | Settlement Status and Processing Advice                     |
| MT 549                | Request for Statement/Status Advice                         |
| MT 558                | Triparty Collateral Status and Processing Advice            |
| MT 559                | Paying Agent's Claim                                        |
| MT 564                | Corporate Action Notification                               |
| MT 565                | Corporate Action Instruction                                |
| MT 566                | Corporate Action Confirmation                               |
| MT 567                | Corporate Action Status and Processing Advice               |
| MT 568                | Corporate Action Narrative                                  |
| MT 569                | Triparty Collateral and Exposure Statement                  |
| MT 574 (IRSLST)       | IRS 1441 NRA Beneficial Owners' List                        |
| MT 574<br>(W8BENO)    | IRS 1441 NRA Beneficial Owner Withholding Statement         |
| MT 575                | Statement of Combined Activity                              |
| MT 576                | Statement of Open Orders                                    |
| MT 577                | Statement of Numbers                                        |
| MT 578                | Statement of Allegement                                     |
| MT 579                | Certificate Numbers                                         |
| MT 581                | Collateral Adjustment Message                               |
| MT 582                | Reimbursement Claim or Advice                               |
| MT 584                | Statement of ETC Pending Trades                             |
| MT 586                | Statement of Settlement Allegements                         |
| MT 587                | Depositary Receipt Instruction                              |
| MT 588                | Depositary Receipt Confirmation                             |
| MT 589                | Depositary Receipt Status and Processing Advice             |
| MT 590                | Advice of Charges, Interest and Other Adjustments           |
| MT 591                | Request for Payment of Charges, Interest and Other Expenses |
| MT 592                | Request for Cancellation                                    |
| MT 595                | Queries                                                     |

 Table 6
 Securities Markets (Continued)

| SWIFT Message<br>Type | Description         |
|-----------------------|---------------------|
| MT 596                | Answers             |
| MT 598                | Proprietary Message |
| MT 599                | Free Format Message |

## 3.2.6 Category 6 Messages

Table 7 explains the Category 6 Message Types, Treasury Markets, Precious Metals, with the type designation MT 6xx.

**Table 7** Treasury Markets, Precious Metals

| SWIFT<br>Message<br>Type | Description                                                 |
|--------------------------|-------------------------------------------------------------|
| MT 600                   | Precious Metal Trade Confirmation                           |
| MT 601                   | Precious Metal Option Confirmation                          |
| MT 604                   | Precious Metal Transfer/Delivery Order                      |
| MT 605                   | Precious Metal Notice to Receive                            |
| MT 606                   | Precious Metal Debit Advice                                 |
| MT 607                   | Precious Metal Credit Advice                                |
| MT 608                   | Statement of a Metal Account                                |
| MT 609                   | Statement of Metal Contracts                                |
| MT 620                   | Metal Fixed Loan/Deposit Confirmation                       |
| MT 643                   | Notice of Drawdown/Renewal                                  |
| MT 644                   | Advice of Rate and Amount Fixing                            |
| MT 646                   | Payment of Principal and/or Interest                        |
| MT 649                   | General Syndicated Facility Message                         |
| MT 690                   | Advice of Charges, Interest and Other Adjustments           |
| MT 691                   | Request for Payment of Charges, Interest and Other Expenses |
| MT 692                   | Request for Cancellation                                    |
| MT 695                   | Queries                                                     |
| MT 696                   | Answers                                                     |
| MT 698                   | Proprietary Message                                         |
| MT 699                   | Free Format Message                                         |

### 3.2.7 Category 7 Messages

Table 8 explains the Category 7 Message Types, Treasury Markets, Syndication, with the type designation MT 7xx.

Table 8 Treasury Markets, Syndication

| SWIFT<br>Message<br>Type | Description                                                 |
|--------------------------|-------------------------------------------------------------|
| MT 700                   | Issue of a Documentary Credit                               |
| MT 701                   | Issue of a Documentary Credit                               |
| MT 705                   | Pre-Advice of a Documentary Credit                          |
| MT 707                   | Amendment to a Documentary Credit                           |
| MT 710                   | Advice of a Third Bank's Documentary Credit                 |
| MT 711                   | Advice of a Third Bank's Documentary Credit                 |
| MT 720                   | Transfer of a Documentary Credit                            |
| MT 721                   | Transfer of a Documentary Credit                            |
| MT 730                   | Acknowledgment                                              |
| MT 732                   | Advice of Discharge                                         |
| MT 734                   | Advice of Refusal                                           |
| MT 740                   | Authorization to Reimburse                                  |
| MT 742                   | Reimbursement Claim                                         |
| MT 747                   | Amendment to an Authorization to Reimburse                  |
| MT 750                   | Advice of Discrepancy                                       |
| MT 752                   | Authorization to Pay, Accept or Negotiate                   |
| MT 754                   | Advice of Payment/Acceptance/Negotiation                    |
| MT 756                   | Advice of Reimbursement or Payment                          |
| MT 760                   | Guarantee                                                   |
| MT 767                   | Guarantee Amendment                                         |
| MT 768                   | Acknowledgment of a Guarantee Message                       |
| MT 769                   | Advice of Reduction or Release                              |
| MT 790                   | Advice of Charges, Interest and Other Adjustments           |
| MT 791                   | Request for Payment of Charges, Interest and Other Expenses |
| MT 792                   | Request for Cancellation                                    |
| MT 795                   | Queries                                                     |
| MT 796                   | Answers                                                     |
| MT 798                   | Proprietary Message                                         |
| MT 799                   | Free Format Message                                         |

## 3.2.8 Category 8 Messages

Table 9 explains the Category 8 Message Types, Travellers Cheques, with the type designation MT 8xx.

 Table 9 Travellers Cheques

| SWIFT<br>Message<br>Type | Description                                                 |
|--------------------------|-------------------------------------------------------------|
| MT 800                   | T/C Sales and Settlement Advice [Single]                    |
| MT 801                   | T/C Multiple Sales Advice                                   |
| MT 802                   | T/C Settlement Advice                                       |
| MT 824                   | T/C Inventory Destruction/Cancellation Notice               |
| MT 890                   | Advice of Charges, Interest and Other Adjustments           |
| MT 891                   | Request for Payment of Charges, Interest and Other Expenses |
| MT 892                   | Request for Cancellation                                    |
| MT 895                   | Queries                                                     |
| MT 896                   | Answers                                                     |
| MT 898                   | Proprietary Message                                         |
| MT 899                   | Free Format Message                                         |

## 3.2.9 Category 9 Messages

Table 10 explains the Category 9 Message Types, Cash Management and Customer Status, with the type designation MT 9xx.

 Table 10 Cash Management and Customer Status

| SWIFT<br>Message<br>Type | Description                                                 |
|--------------------------|-------------------------------------------------------------|
| MT 900                   | Confirmation of Debit                                       |
| MT 910                   | Confirmation of Credit                                      |
| MT 920                   | Request Message                                             |
| MT 935                   | Rate Change Advice                                          |
| MT 940                   | Customer Statement Message                                  |
| MT 941                   | Balance Report                                              |
| MT 942                   | Interim Transaction Report                                  |
| MT 950                   | Statement Message                                           |
| MT 970                   | Netting Statement                                           |
| MT 971                   | Netting Balance Report                                      |
| MT 972                   | Netting Interim Statement                                   |
| MT 973                   | Netting Request Message                                     |
| MT 985                   | Status Inquiry                                              |
| MT 986                   | Status Report                                               |
| MT 990                   | Advice of Charges, Interest and Other Adjustments           |
| MT 991                   | Request for Payment of Charges, Interest and Other Expenses |
| MT 992                   | Request for Cancellation                                    |
| MT 995                   | Queries                                                     |
| MT 996                   | Answers                                                     |
| MT 998                   | Proprietary Message                                         |
| MT 999                   | Free Format Message                                         |

#### Cash Letters Advice of Dishonor 18 Cash Letter Credit Adjustment Advice 18 Index Cash Letter Credit Advice 18 CD-ROM 11, 12 Certificate Numbers 20 Cheque Advice of 15 A Advice of Non-Payment 16 Stop Payment Request 15 acknowledgement (logical reply) 8 Stop Payment Status 15 Acknowledgment 23 Claim Acknowledgment of Collateral 19 Guarantee Message 23 Paying Agent's 20 Advice of Reimbursement 20, 23 Charges, Interest and Other Adjustments 15, 16, Client Advice of Execution 19 17, 18, 20, 22, 23, 24, 25 Client Confirmation of Purchase or Sale 19 Cheque 15 Collateral Discharge 23 Adjustment Message 20 Discrepancy 23 Claim 19 Loan/Deposit Interest Payment 17 Proposal 19 Non-Payment of Cheques 16 Status and Processing Advice 19 Payment/Acceptance/Negotiation 23 Substitution 19 Rate and Amount Fixing 22 Collateral and Exposure Statement 19 Reduction or Release 23 Collections Refusal 23 Acknowledgment 18 Reimbursement Claim 20 Advice of Acceptance 18 Reimbursement or Payment 23 Advice of Fate and Request for Instructions 18 Third Bank's Documentary Credit 23 Advice of Non-Payment/Non-Acceptance 18 Advice/Instruction of a Advice of Payment 18 Third Party Deal 17 Amendment of Instructions 18 Third Party FX Deal 17 Clean Collection 18 Alert Notifier 9 Tracer 18 Allegement Statement 20 Combined Activity Statement 20 Amendment to Confirmation of Authorization to Reimburse 23 Call/Notice Loan/Deposit 17 Documentary Credit 23 Corporate Action 20 Answers 15, 16, 17, 18, 21, 22, 23, 24, 25 Credit 25 Authorization to Debit 25 Pay, Accept or Negotiate 23 Deliver Against Payment 20 Reimburse 23 Deliver Free 20 Autorun 11 Depositary Receipt 20 Fixed Loan/Deposit 17 B Foreign Currency Option 17 Foreign Exchange 17 Balance Report 25 Foreign Exchange Order 17 Buy/Sell Order 19 Forward Rate Agreement 17 Forward Rate Agreement Settlement 17 C Market-Side Securities Trade 19 Precious Metal Option 22 Call/Notice Loan/Deposit Confirmation 17 Precious Metal Trade 22 Cancellation Purchase or Sale 19 Request 15, 17, 18, 20, 22, 23, 24, 25 Receive Against Payment 20

CAS 8

| Receive Free 20                                           | full version 7                                         |
|-----------------------------------------------------------|--------------------------------------------------------|
| Securities Loan 19                                        | slim version 7                                         |
| Confirmation of Deposit 22                                |                                                        |
| Confirmation of Registration or Modification 19           | F                                                      |
| Corporate Action                                          |                                                        |
| Confirmation 20                                           | field tag 6                                            |
| Instruction 20                                            | Financial Institution                                  |
| Narrative 20                                              | Transfer 16                                            |
| Notification 20                                           | Transfer Execution 16                                  |
| Status and Processing Advice 20                           | Transfer for its Own Account 16                        |
| Credit                                                    | Transfer Request 16                                    |
| Confirmation 25                                           | Financial Markets Direct Debit Message 16              |
| Transfer 15                                               | Fixed Loan 22                                          |
| Transfer (REMIT) 15                                       | Fixed Loan/Deposit Confirmation 17                     |
| Transfer (STP) 15                                         | Foreign Currency                                       |
| Cross Currency Interest Rate Swap Confirmation 17         | Option 17                                              |
| Customer                                                  | Option Confirmation 17                                 |
| Direct Debit 15                                           | Foreign Exchange                                       |
| Statement Message 25                                      | Confirmation 17                                        |
|                                                           | Order 17                                               |
| D                                                         | Order Confirmation 17                                  |
| D                                                         | Forex/Currency Option Allocation Instruction 17        |
| Debit Confirmation 25                                     | Forward Rate Agreement                                 |
| Deliver Against Payment                                   | Confirmation 17                                        |
| Confirmation 20                                           | Settlement Confirmation 17                             |
| Instruction 20                                            | Free Format Message 15, 16, 17, 18, 21, 22, 23, 24, 25 |
| Deliver Free 19                                           | full version 7                                         |
| Confirmation 20                                           |                                                        |
| Delivery Report 8                                         |                                                        |
| Deposit Confirmation 22                                   | G                                                      |
| Depositary Receipt                                        | General                                                |
| Confirmation 20                                           | Direct Debit Message 15                                |
| Instruction 20                                            | Financial Institution Transfer 16                      |
| Status and Processing Advice 20                           | Securities Lending/Borrowing Message 19                |
| Discharge, Advice of 23                                   | Syndicated Facility Message 22                         |
| Discrepancy, Advice of 23                                 | Guarantee 23                                           |
| Documentary Credit                                        |                                                        |
| Advice of Third Bank's 23                                 | Amendment 23                                           |
| Amendment 23                                              | Message Acknowledgment 23                              |
| Issue 23                                                  |                                                        |
| Pre-Advice 23                                             | Н                                                      |
| Transfer 23                                               |                                                        |
|                                                           | header block 6                                         |
| Drawdown/Renewal Notice 22                                | Holdings Statement 19                                  |
|                                                           |                                                        |
| E                                                         | T.                                                     |
| e*Way 6                                                   | imphallation myogodymog                                |
| EDIFACT                                                   | installation procedures                                |
| Envelope 15                                               | UNIX systems 12                                        |
| ETC                                                       | Windows systems 11                                     |
| Client-Side Settlement Instruction 19                     | installation requirements 11                           |
| Market-Side Settlement Instruction 19                     | InstallShield 11                                       |
|                                                           | Instruction to                                         |
| Pending Trades Statement 20 Event Type Definition (ETD) 6 | Register 19                                            |

| Settle a Third Party Loan/Deposit 17<br>Intelligent Adapter 6<br>Interest Rate Reset/Advice of Payment 17 | Notice of Corporate Action 20 Drawdown/Renewal 22      |
|----------------------------------------------------------------------------------------------------|--------------------------------------------------------|
| Interim Transaction Report 25                                                                             | T/C Inventory Destruction/Cancellation 24              |
| Intra-Position                                                                                            | Notice to Receive 16                                   |
| Advice 19                                                                                                 | Numbers Statement 20                                   |
| Advice Statement 19                                                                                       |                                                        |
| Instruction 19                                                                                            | 0                                                      |
| IRS 1441 NRA                                                                                              | O                                                      |
| (IRSLST) 20                                                                                               | Open Orders Statement 20                               |
| (W8BENO) <b>20</b>                                                                                        | Order to Buy or Sell 19                                |
| Issue of a Documentary Credit 23                                                                          |                                                        |
| 1                                                                                                    | P                                                      |
| L                                                                                                    | Paying Agent's Claim 20                                |
| logical reply (acknowledgement) 8                                                                         | Payment Advice 23                                      |
| LRP_FAILURE 9                                                                                             | Payment of Principal and/or Interest 22                |
| LRP_SUCCESS 9                                                                                             | Pending Transactions Statement 19                      |
|                                                                                                    | Pre-Advice of a Documentary Credit 23                  |
| M                                                                                                    | Precious Metal                                         |
| IVI                                                                                                    | Account Statement 22                                   |
| Market-Side Securities Trade Confirmation 19                                                              | Contracts Statement 22                                 |
| Message                                                                                                   | Credit Advice 22                                       |
| Categories 14                                                                                             | Debit Advice 22                                        |
| Collateral Adjustment 20                                                                                  | Notice to Receive 22                                   |
| Customer Statement 25                                                                                     | Option Confirmation 22                                 |
| Financial Markets Direct Debit 16                                                                         | Trade Confirmation 22                                  |
| Free Format 15, 16, 17, 18, 21, 22, 23, 24, 25                                                            | Transfer/Delivery Order 22                             |
| General Direct Debit 15                                                                                   | Principal and/or Interest Payment 22                   |
| General Syndicated Facility 22                                                                            | Proposal                                               |
| Netting Request 25                                                                                        | Collateral 19                                          |
| Proprietary 15, 16, 17, 18, 21, 22, 23, 24, 25                                                            | Proprietary Message 15, 16, 17, 18, 21, 22, 23, 24, 25 |
| Statement 25                                                                                              |                                                        |
| Trade Status 19                                                                                           | Q                                                      |
| Types 13, 14                                                                                              |                                                        |
| Message Types 7                                                                                           | Queries 15, 16, 17, 18, 20, 22, 23, 24, 25             |
| message validation 7                                                                                      |                                                        |
| Metal Fixed Loan 22                                                                                       | R                                                      |
| Modification of Client Details 19                                                                         |                                                        |
| Multiple                                                                                                  | Rate Change Advice 25                                  |
| Customer Credit Transfer 15                                                                               | Receive Against Payment                                |
| Customer Credit Transfer (STP) 15                                                                         | Confirmation 20                                        |
| Financial Institution Transfer for its Own                                                                | Instruction 19                                         |
| Account 16                                                                                                | Receive Free 19                                        |
| General Financial Institution Transfer 16                                                                 | Confirmation 20                                        |
|                                                                                                    | Refusal, Advice of 23                                  |
| N                                                                                                    | Registration Status and Processing Advice 19           |
|                                                                                                    | Reimbursement                                          |
| Netting Palance Panart 25                                                                                 | Advice 23                                              |
| Balance Report 25                                                                                         | Authorization 23                                       |
| Interim Statement 25                                                                                      | Authorization Amendment 23                             |
| Request Message 25<br>Statement 25                                                                        | Claim 23<br>Claim or Advice 20                         |
| June 11 CILL 40                                                                                           | CIAIIII UI AUVICE 40                                   |

| Request for                                               | Transport Network 8, 9                       |
|-----------------------------------------------------------|----------------------------------------------|
| Cancellation 15, 16, 17, 18, 20, 22, 23, 24, 25           | SWIFTAlliance 8, 9                           |
| Financial Institution Transfer 16                         | syntax checking 7                            |
| Payment of Charges, Interest and Other                    |                                              |
| Expenses 15, 16, 17, 18, 20, 22, 23, 24, 25               | T                                            |
| Statement/Status Advice 20                                |                                              |
| Stop Payment of a Cheque 15                               | T/C                                          |
| Transfer 15                                               | Inventory Destruction/Cancellation Notice 24 |
| Request Message 25                                        | Multiple Sales Advice 24                     |
|                                                           | Sales and Settlement Advice 24               |
| S                                                         | Settlement Advice 24                         |
|                                                           | template versions                            |
| Securities                                                | full 7                                       |
| General Lending/Borrowing Message 19                      | slim 7                                       |
| Loan Confirmation 19                                      | text block 6                                 |
| Market-Side Trade Confirmation 19                         | Trade                                        |
| Settlement                                                | Allocation Instruction 19                    |
| Allegements Statement 20                                  | Confirmation Affirmation 19                  |
| ETC Client-Side Instruction 19                            | Status Message 19                            |
| ETC Market-Side Instruction 19                            | Trailer block 6                              |
| Status and Processing Advice 20                           | Transaction Processing Command 19            |
| Single Currency                                           | Transactions Statement 19                    |
| Interest Rate Derivative Confirmation 17                  | Transfer                                     |
| Interest Rate Derivative Termination/                     | Customer Credit 15                           |
| Recouponing Confirmation 17                               | Customer Credit (REMIT) 15                   |
| Interest Rate Swap Termination/Recouponing                | Customer Credit (STP) 15                     |
| Confirmation 17                                           | Documentary Credit 23                        |
| Single Customer Credit Transfer 15                        | Financial Institution 16                     |
| Single Customer Credit Transfer (REMIT) 15                | General Financial Institution 16             |
| Single Customer Credit Transfer (STP) 15                  | Multiple General Financial Institution 16    |
| slim version 7                                            | Request 15                                   |
| Statement Message 25                                      | Triparty                                     |
| Statement of                                              | Collateral and Exposure Statement 20         |
| Allegement 20                                             | Collateral Instruction 19                    |
| Combined Activity 20                                      | Collateral Status and Processing Advice 20   |
| ETC Pending Trades 20                                     |                                              |
| Holdings 19                                               | U                                            |
| Intra-Position Advice 19                                  | O                                            |
| Numbers 20                                                | UNIX installation 12                         |
| Open Orders 20                                            |                                              |
| Pending Transactions 19                                   | V                                            |
| Precious Metal Account 22                                 | V                                            |
| Precious Metal Contracts 22                               | validation 7                                 |
| Settlement Allegements 20                                 |                                              |
| Transactions 19                                           | 14/                                          |
| Triparty Collateral and Exposure 20                       | W                                            |
| Statement/Status Advice Request 20                        | Windows installation 11                      |
| Status                                                    |                                              |
| Inquiry 25                                                |                                              |
| Report 25                                                 |                                              |
| Status of a Request for Stop Payment of a Cheque 15 SWIFT |                                              |
| Message Categories 14<br>Message Types 13, 14             |                                              |